**Manual de funciones área de logística empresa Laboratorios de cosméticos Vogue S.A.S** 

María Camila Quiroga Zabala

Universitaria Agustiniana Facultad de Ciencias Económicas y Administrativas Programa de Negocios Internacionales Bogotá, D.C.

2018

**Manual de funciones área de logística empresa Laboratorios de cosméticos Vogue S.A.S** 

**Autor:** 

María Camila Quiroga Zabala

Asesor de trabajo

Andrés Rocha Alfonso

Trabajo de grado para optar al título de Profesional en Negocios Internacionales

Universitaria Agustiniana Facultad de Ciencias Económicas y Administrativas Programa de Negocios Internacionales Bogotá, D.C.

2018

Nota de aceptación

Firma del presidente del jurado

Firma del jurado

Firma del jurado

Bogotá, (noviembre, 2018)

#### **Resumen**

 El presente trabajo tiene como objetivo diseñar un manual de funciones y procedimientos para los practicantes del área de logística de la empresa Laboratorios de cosméticos Vogue S.A.S para dar solución a los reprocesos que se presentan cuando se encontraron por medio de una investigación no experimental evaluando las situaciones que transcurrían dentro del área de logística, a su vez, se manejó una investigación de tipo descriptivo realizando preguntas para evaluar las variables del problema de investigación identificando las causas y consecuencias, la información fue recolectada por medio de encuestas realizadas a los colaboradores con más antigüedad.

Los resultados que arrojó la investigación son los siguientes: La alta rotación de practicantes en el área de logística de Laboratorios de cosméticos Vogue S.A.S no permite emplear un seguimiento correcto a las transacciones y procesos realizados por ellos. Desorden en la ejecución de los procesos, debido a que los practicantes no toman nota adecuada del paso a paso. Gran cantidad de reprocesos por la falta de una guía detallada de las funciones a realizar.

Por ende, se toma la decisión de crear una guía para los practicantes del área de logística donde se indiquen las funciones que deben realizar y su respectivo paso a paso.

**Palabras Clave:** Manual de funciones, practicante, reproceso, logística, funciones.

#### **Abstract**

 The present work aims to design a manual of functions and procedures for the practitioners of the logistics area of the company Laboratory of cosmetics Vogue S.A. In order to provide a solution to the reprocesses that occurred when they were found through a non-experimental investigation evaluating the situations that took place within the logistics area, a descriptive type investigation was carried out, asking questions to evaluate the variables of the investigation problem identifying the causes and consequences. The information was collected by means of surveys carried out with the most senior collaborators.

The results that threw the investigation are as follows: the high turnover of practitioners in the area of logistics of Vogue cosmetics laboratory does not use proper monitoring transactions and processes performed by them. Disorder in the execution of processes, due to the fact that practitioners do not take note proper step by step. Lot of reprocesses by the lack of a detailed guide of functions to perform.

Therefore, the decision create a guide for practitioners in the area of logistics where indicating the functions to be performed and its respective step by step.

**Keywords** Function's manual, practitioner, reprocessing, logistics, functions.

## **Contenido**

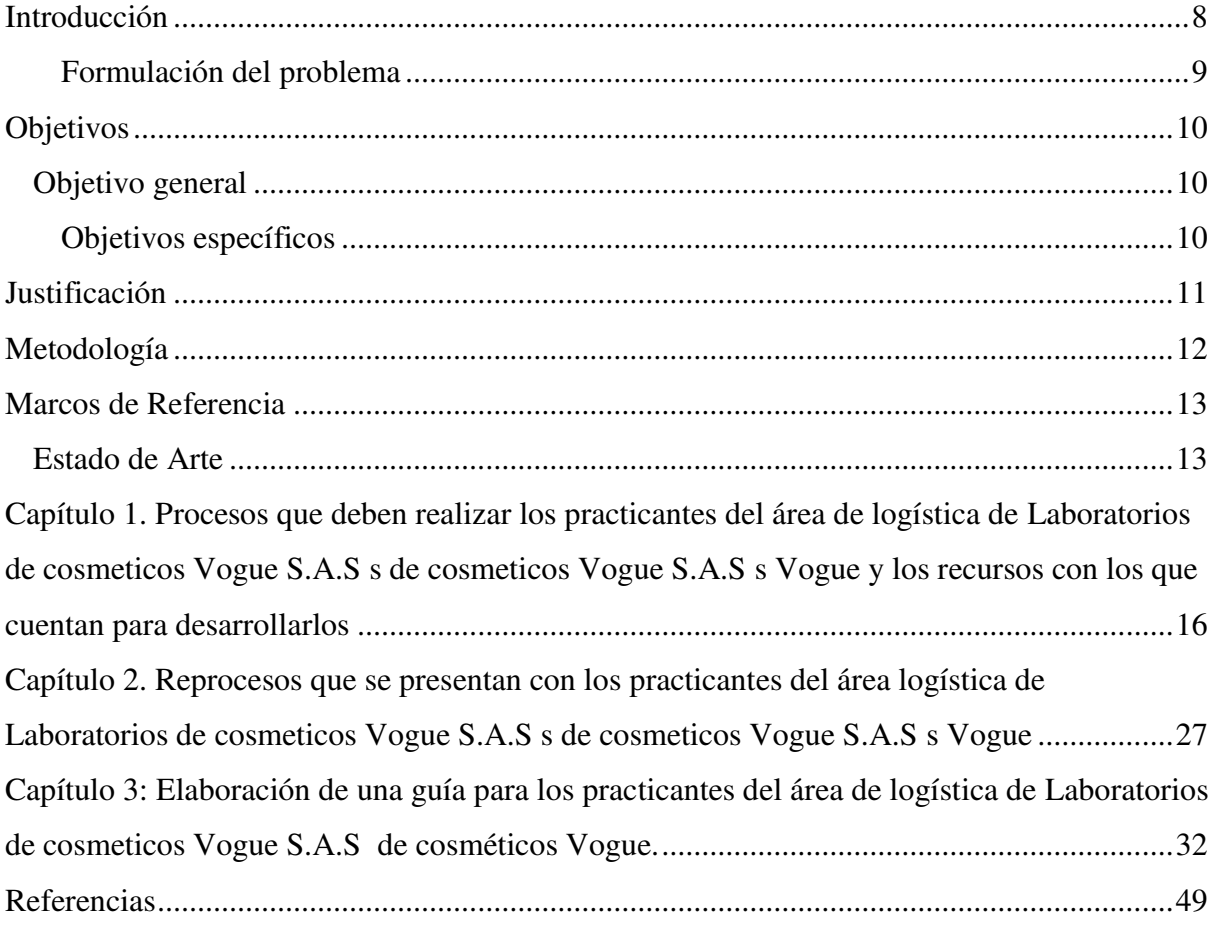

## **Lista de tablas**

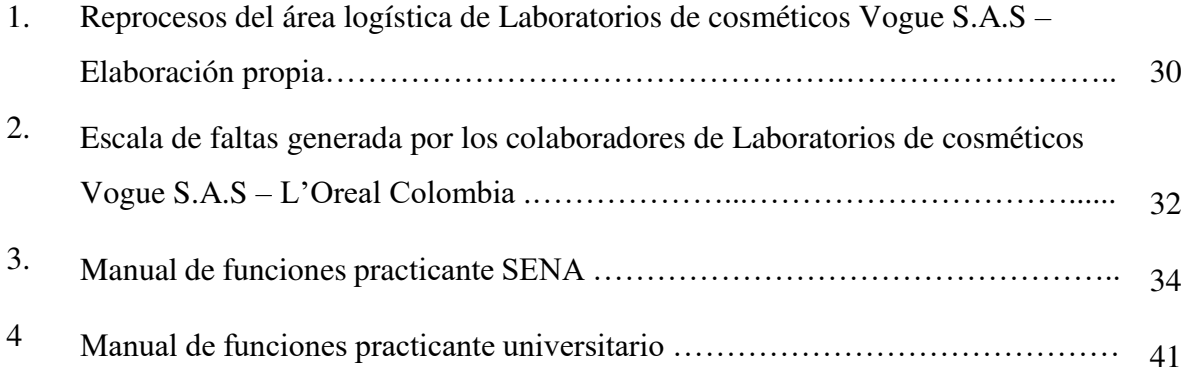

# **Lista de figuras**

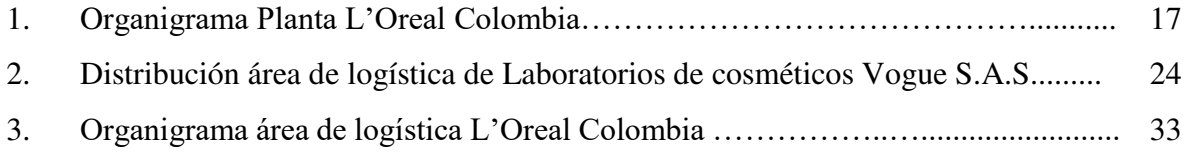

#### **Introducción**

<span id="page-7-0"></span>Esta propuesta busca mejorar la eficacia del área de logística de Laboratorios de cosméticos Vogue S.A.S desde el cargo de practicantes, por medio de un manual de funciones, debido a la gran rotación de aprendices que genera una serie de reprocesos por falta de una guía para realizar sus funciones de la manera adecuada.

Para el desarrollo de la propuesta es necesario identificar los procesos, los recursos que se emplean para llevar a cabo las funciones y los reprocesos que se generan para así poder diseñar el manual de una manera adecuada.

Por ende, la estructura de este trabajo está dividida en tres, en su primera parte se puede evidenciar los procesos que deben llevar a cabo los practicantes, para ello, se determinó el procedimiento que se debe ejecutar y los recursos con los que cuentan los practicantes para realizar la función; en la segunda parte se identifican los reprocesos que se generan al realizar cada función, por ende, se solicita al jefe del área y al practicante diligenciar una matriz la cual contiene las funciones y los reprocesos que cada uno considera que se presentan para luego, unificar la información para lograr darle solución con el diseño del manual de funciones, puesto que contiene las funciones y el paso a paso para realizar los procesos, teniendo una guía completa.

#### **Planteamiento del problema**

El área de logística de Laboratorios de cosméticos Vogue S.A.S tiene una gran rotación de practicantes y no hay una parametrización o guía para que el nuevo personal logre ser eficiente desde la primera semana.

Al no tener lo mencionado anteriormente, se presentan inconvenientes tales como el represamiento de trabajo puesto que, el aprendiz al no tener agilidad y práctica para realizar las funciones deja que se acumulen las mismas, y a su vez, genera retraso en los procesos, por otro lado, la inactividad de los pasantes durante las dos primeras semanas se debe a qué, en intervalos de tiempos se le explican cuáles serán sus funciones y las maneras en las que deben hacerse, luego de la explicación el practicante queda sin ocupación alguna.

#### <span id="page-8-0"></span>**Formulación del problema**

 Teniendo en cuenta la descripción del problema se formula la siguiente pregunta de investigación:

¿Cómo los practicantes del área de logística de Laboratorios de cosméticos Vogue S.A.S pueden mejorar su eficiencia y eficacia?

#### **Objetivos**

#### <span id="page-9-1"></span><span id="page-9-0"></span>**Objetivo general**

Diseñar un manual de funciones y procedimientos para los practicantes del área de logística de la empresa Laboratorios de cosméticos Vogue S.A.S.

## <span id="page-9-2"></span>**Objetivos específicos**

Identificar los procesos que deben realizar los practicantes del área de logística de Laboratorios de cosméticos Vogue S.A.S y los recursos con los que cuentan para desarrollarlos, y así poder identificar su desempeño.

Establecer los reprocesos que se presentan en el área logística de Laboratorios de cosméticos Vogue S.A.S identificados por el jefe del área y el practicante para plantear una solución a cada reproceso.

Diseñar un manual para los practicantes del área logística de Laboratorios de cosméticos Vogue S.A. con los reprocesos identificados, para lograr que el paso a paso de las funciones sea más claro.

#### **Justificación**

<span id="page-10-0"></span>En Laboratorios de cosméticos Vogue S.A.S el área de logística juega un papel importante al ser la encargada de tener a tiempo las materias primas y en perfecto estado para el funcionamiento del área de producción y, por ende, es necesario que cada uno de sus miembros tenga claras las funciones a realizar para que no se retrasen los procesos del área.

Se ha evidenciado que esta área presenta una rotación activa de practicantes cada seis meses, y la falencia que se presenta por dicha rotación, es que, los practicantes no son de gran ayuda las primeras semanas, puesto que, no saben realmente qué hacer o cómo hacerlo, lo cual genera un retraso en la generación de órdenes de compra y producción, a su vez, se reduce la gestión de la persona que está brindando la capacitación, debido a que, hace a un lado la realización de sus funciones para enseñarle los procesos al practicante del área de logística.

Por lo tanto, es necesario analizar la participación que tienen los practicantes dentro del área para así mismo, crear un manual de funciones que permita el correcto funcionamiento del área generando así, una mayor productividad y aprovechamiento del tiempo dentro del proceso, gracias a que, al tener una parametrización de funciones, el practicante conoce sus responsabilidades y puede llevar el control de la realización de las mismas, le ayuda a distribuir su tiempo e identificar sus falencias frente a algunos procesos.

Por ende, lo que se busca con esta propuesta es brindar una solución al área de logística para que los practicantes sean más eficientes y eficaces, generando una mejor gestión del área.

#### **Metodología**

<span id="page-11-0"></span>Este análisis al área de logística de la empresa Laboratorios de cosméticos Vogue S.A.S tiene un diseño no experimental, según lo menciona Hernández, Fernández y Baptista (2014), es aquella que evalúa las situaciones ya existentes con variables que ya están definidas y no es posible modificarlas, por ende, esta investigación pretende estudiar los diferentes reprocesos que se pueden presentar en el área de logística por la ausencia una parametrización o guía para el personal nuevo.

El alcance de la investigación es descriptivo teniendo en cuenta lo mencionado por Bernal (2010), no requiere una hipótesis, solamente preguntas para evaluar las variables el problema de investigación identificando las causas y consecuencias. Para este caso lo que se pretende es describir las consecuencias de los reprocesos causados por la falta de una guía de instrucciones para los aprendices del área de logística de Laboratorios de cosméticos Vogue S.A.S, teniendo en cuenta variables como los tiempos de ejecución de tareas, capacitación y herramientas que permiten el desarrollo del mismo.

En cuanto al tipo de acopio de información se maneja la investigación documental en la cual Casares Hernández, (1995) citado por Bernal (2010) menciona que depende de la información que se consulta en documentos los cuales tratan del tema de estudio, por ende, se realizará bajo los documentos internos de la compañía tales como reglamento interno, protocolos, entre otros.

Por otro lado, para el desarrollo de esta investigación se realizarán entrevistas al personal antiguo de la compañía, para la recolección de datos y poder identificar los cambios que ha presentado la empresa.

#### **Marcos de Referencia**

#### <span id="page-12-1"></span><span id="page-12-0"></span> **Estado de Arte**

Como antecedente de la propuesta de diseñar una guía para los practicantes del área de logística de Laboratorios de cosméticos Vogue S.A.S, se tiene como referencia un manual de funciones realizado por Laboratorios de cosméticos Vogue S.A.S en 2009, en el cual solo estaban destinados cuatro cargos para el área de Logística, los cuales eran gerente de área, jefe de importaciones, auxiliar de importaciones y analista de compras.

La creación de estos manuales se debía gracias a que Laboratorios de cosméticos Vogue S.A.S estaba certificada con la norma ISO 9001 se comprometían a tener sus procesos documentados. En 2012 cuando la compañía es adquirida por L'Oreal se hacen cambios en el funcionamiento de la planta, puesto que, se establece una nueva forma de trabajar integrando a otras filiales en su proceder para integrar a la nueva planta L'Oreal Colombia, añadiendo así, nuevos cargos que conforman el área y diversificando las funciones.

La investigación realizada por Peña y Sánchez (2014) denominada "Diseño de un manual de procedimientos y funciones como fundamento principal para la posterior implementación de un sistema de gestión de calidad ISO 9000 en la empresa AMCOM S.A", menciona que un manual de funciones permite guiar a la compañía hacia el cumplimiento de logros y objetivos institucionales, al tener unas funciones delimitadas y un esquema definido de los procesos, lo cual genera un direccionamiento idóneo del cargo.

De otra parte, Estrada (2017) en su proyecto "Diseño de manual de funciones y manual de procesos y procedimientos para la empresa SEGMENTTA" plantea que, al tener un manual de funciones y procedimientos dentro de la compañía, aporta un control interno de mayor precisión, puesto que permite un mejor conocimiento de las fortalezas y competencias que deben tener los colaboradores encaminadas a una gestión administrativa exitosa.

Y, por último, Grajales y Valencia (2015) en su trabajo investigativo denominado "Plan de mejoramiento al manual de funciones del área administrativa de la empresa de aseo de Pereira 2013" recalcan la importancia que tiene el área administrativa de una compañía en la creación de planes de acción para desarrollar y mantener una cultura organizacional guiada por políticas, procesos y planes de mejoramiento garantizando el buen funcionamiento de la organización.

Por ende, se entiende que el manual ayuda a contribuir con el buen desarrollo de una organización, creando parámetros organizacionales y generando una mayor eficacia en las labores.

## **Marco Teórico**

La teoría clásica administrativa liderada por Fayol (1971) y citada por Espinoza (2009) hace referencia a una buena gestión empresarial la cual va ligada a cinco elementos, como lo son planificación, organización, control, coordinación y dirección, de modo que se convierten en la base de la orientación administrativa, ya que, se pueden adaptar a cualquier situación organizacional si se utilizan de la manera correcta.

A su vez, es necesario tener presente el término división de trabajo, empleado por Fayol (1971) el cual defiende las bondades que tiene que las personas se dividan el trabajo y puedan así especializarse y lograr ser más eficientes.

De otra parte, Morris y Brandon, (1994) citado por Espinoza (2009) menciona que la innovación de los procesos y la reingeniería de los mismos, van en caminados a la competitividad y globalización.

El aprendiz tiene funciones las cuales, según Fayol, citado por Sánchez (2017) están compuestas por cinco componentes previsión: el aprendiz debe definir su plan de acción durante su aprendizaje empresarial; dirección: el practicante debe enfocarse en cumplir con los objetivos establecidos, coordinación: para llevar a cabo sus metas, control en sus procesos para tener una trazabilidad de sus funciones y organización; para fijar un programa de acción el cual pueda cumplir para evitar los reprocesos que según las normas ISO 9001 son las acciones que se repiten cuando la actividad no cumple con los requisitos exigidos.

A su vez, el pasante debe conocer plenamente los términos de negociación internacional (INCOTERMS) que según la Cámara de Comercio de Bogotá (2008) son:

"Los INCOTERMS son un conjunto de reglas que establecen de forma clara y sencilla las obligaciones que en una compraventa internacional corresponden tanto al comprador como al vendedor en aspectos relacionados con el suministro de la mercancía, las licencias, autorizaciones y formalidades que se deben cumplir en una compraventa internacional."

Por otro lado, el manual de funciones según GRAHAM (2009) citado por Cárdenas (2015)

"Presenta sistemas y técnicas específicas. Señala el procedimiento a seguir para lograr el trabajo de todo el personal de oficina o de cualquier otro grupo de trabajo que desempeña responsabilidades específicas. Un procedimiento por escrito significa establecer debidamente un método estándar para ejecutar algún trabajo".

# <span id="page-15-0"></span>**Capítulo 1. Procesos que deben realizar los practicantes del área de logística de Laboratorios de cosméticos Vogue S.A.S y los recursos con los que cuentan para desarrollarlos**.

 Para iniciar este capítulo, es necesario identificar la compañía objeto de estudio, Laboratorios de cosméticos Vogue S.A.S es una compañía dedicada a la producción de cosméticos la cual, al ser comprado por la multinacional L'Oreal, adoptó el espíritu L'Oreal, descrito en el código de ética de la compañía, el cual se compone de la siguiente manera:

#### Como negocio:

"Nuestra estrategia de liderazgo se basa en la continua inversión en nuestra investigación y nuestro desarrollo científico. Esto permite que nuestras marcas ofrezcan a nuestros consumidores productos innovadores, altamente efectivos, prácticos y cómodos de usar, y fabricados según las normas más exigentes de calidad y seguridad. Damos gran importancia a la honestidad y la claridad: nuestra publicidad dirigida al consumidor se basa en hechos probados y datos científicos. Nos comprometemos a construir relaciones fuertes y duraderas con nuestros clientes y proveedores, fundadas en la confianza y el beneficio mutuo. Respetamos a las empresas de nuestro entorno profesional, incluidos nuestros competidores. Hacemos negocios con integridad: respetamos las leyes de los países donde operamos y nos adherimos a las buenas prácticas de administración de empresas. Mantenemos un alto nivel en la contabilidad y la presentación de informes y apoyamos la lucha contra la corrupción. Ofrecemos un continuo valor para el accionista protegiendo y utilizando eficazmente el capital de la empresa. Nuestro objetivo es conseguir la excelencia, y por eso nos desafiamos nuestros propios métodos." (Código de Ética L'Oreal, s.f)

#### Como empresario:

"Nuestro objetivo es que L'Oreal sea un magnifico lugar donde trabajar. Sabemos que nuestros trabajadores son lo más valioso. Por eso, tiene derecho a trabajar en un ambiente seguro y saludable: un ambiente en el que se reconozca el talento personal y el mérito, se valore la diversidad, se respete la privacidad y se tenga en cuenta el equilibrio entre lo profesional y lo personal. Somos partidarios de ofrecer a nuestros trabajadores un ambiente estimulante, magnificas oportunidades personales y la posibilidad de marcar la diferencia. Fomentamos una atmósfera de sinceridad, valor, generosidad y respeto para que todos nuestros trabajadores tengan la confianza de venir a plantearnos sus preguntas, ideas y preocupaciones." (Código de Ética L'Oreal, s.f).

#### Como ciudadano corporativo responsable

"Contribuimos a crear un mundo de belleza e imparcialidad. Somos conscientes de nuestro impacto en el entorno natural y la biodiversidad, y procuramos constantemente reducirlo: estaos decididos a evitar poner en peligro el futuro pensando en el presente. Contribuimos positivamente en los países y comunidades en las que estamos presentes, y respetamos la sensibilidad y las culturas locales. Nos comprometemos a respetar los derechos humanos. Queremos ayudar a acabar con la explotación infantil en el entorno laboral y el uso de trabajo forzado. Queremos que se ponga fin a la experimentación animal en nuestra industria, y contribuimos al desarrollo y la aceptación de métodos alternativos. Buscamos activamente y favorecemos a socios que compartan nuestros valores y nuestros compromisos" (Código de Ética L'Oreal, s.f).

El organigrama de la planta está diseñado de la siguiente manera:

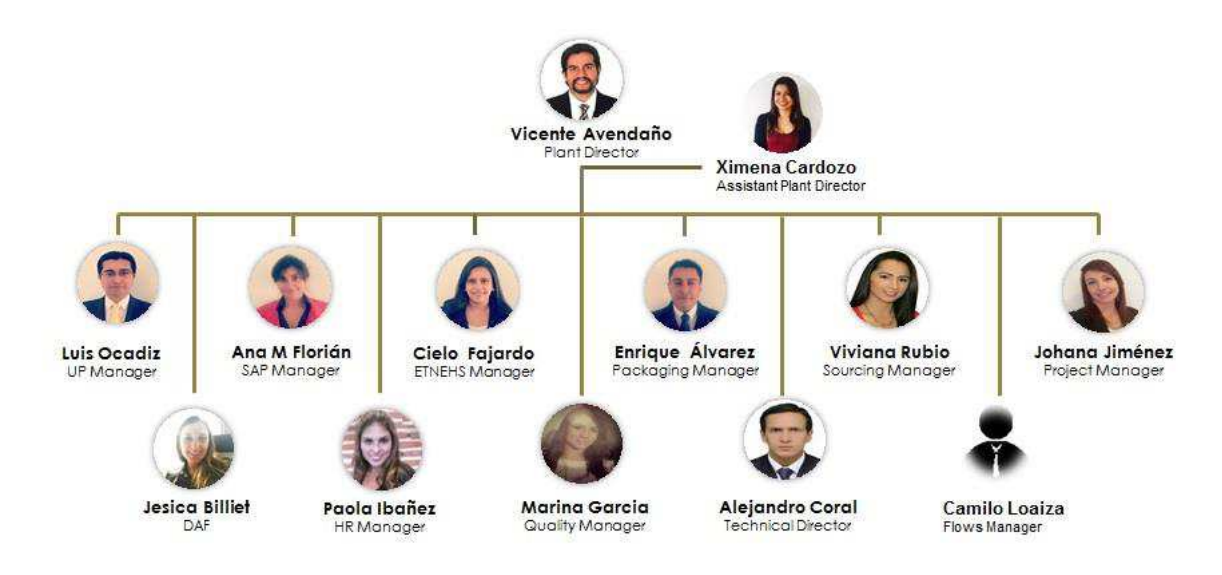

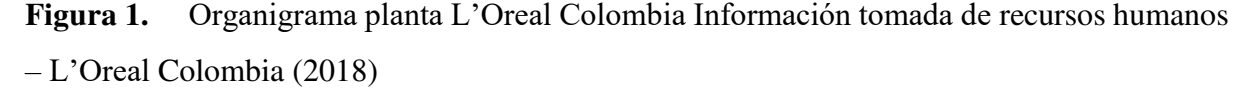

Por medio del certificado de existencia y representación legal o inscripción de documento emitido por la Cámara y Comercio de Bogotá, se certifica que Laboratorios de cosméticos Vogue S.A.S identificado con número de NIT 860.029.997-4, realiza las siguientes actividades económicas:

Principal: 2023 Fabricación de jabones y detergentes, preparados para limpiar y pulir; Perfumes y preparados de tocador.

Secundaría: 4345 Comercio al por mayor de productos farmacéuticos, medicinales, cosméticos y de tocador.

Otras actividades: 4773 Comercio al por menor de productor farmacéuticos y medicinales, cosméticos y artículos de tocador en establecimientos especializados.

Laboratorios de cosméticos Vogue S.A.S es fundado en el año 1955 en la ciudad de Bogotá, Colombia por la señora María Chaves y con el respaldo de su esposo Roberto Chaves, la cual con el paso del tiempo se convirtió en una de las compañías más importantes de cosméticos en Colombia e Internacionalmente, teniendo presencia en países como Aruba, México, Panamá, Perú, Ecuador, Argentina, Chile, Colombia, Costa Rica, Curazao, El Salvador, Guatemala, República Dominicana y Uruguay.

En 2012, la compañía francesa L'Oreal adquirió Laboratorios de cosméticos Vogue S.A.S, añadiendo a su portafolio una marca competitiva en el mercado del maquillaje, a partir de ese año, inicia la transición de la forma de trabajar, la estructura de los procesos y unificación de portafolio, procesos industriales, proveedores e información interna.

Hasta septiembre de 2018, Laboratorios de cosméticos Vogue S.A.S se encontraba ubicado en la Carrera 4 # 53 – 60 en el municipio de Soacha, y a partir del día 01 de octubre de 2018 su domicilio se trasladará al km 7 autopista Bogotá-Medellín parque industrial Interpark municipio Funza, Cundinamarca, Colombia.

Por otra parte, L'Oreal es fundado en 1909, en la ciudad de París, Francia. Sus primeros pasos hacia la internacionalización, se dan terminada la primera guerra mundial gracias a la independencia de las mujeres, para el año 1963 L'Oreal entra en la bolsa de valores de París logrando la obtención de recursos para su financiamiento, con el paso del tiempo esta compañía logró crear un portafolio de productos de belleza tan exitoso, que la catalogo como una de las empresas de belleza más importante a nivel mundial. (Grupo L'Oreal, 2018).

La casa matriz de L'Oreal se encuentra en la ciudad de Clichy, Francia. Y sus filiales se encuentra en 130 países alrededor del mundo.

El grupo L'Oreal maneja cuatro líneas de productos, la primera es L'Oreal Luxe, que maneja productos en grandes centros comerciales y en tiendas exclusivas, la siguiente línea es división de productos de gran consumo, la cual comercializa productos en canales minoristas, otra línea es la división de productos profesionales, debido a que se comercializa exclusivamente en las peluquerías profesionales del mundo y, por último, la división de cosmética activa que se distribuye únicamente en farmacias y centros estéticos medicalizados.

Ahora bien, realizando un enfoque detallado en el área de logística se evidencia que sus procesos van netamente ligados al departamento de planeación, compras y producción, puesto que, planeación es el encargado de determinar los materiales y unidades que los aprovisionadores deben comprar para cumplir con el plan de producción, mientras que, el departamento de compras se encarga de la negociación con el proveedor para determinar el precio y tiempo de entrega de la mercancía, para así, el aprovisionador iniciar la compra de materias primas y materiales de empaque, con proveedores del exterior y nacionales para cumplir con lo requerido.

Por otro lado, el área objeto de mejora es el área de logística el cual está conformado con los siguientes perfiles y funciones.

#### **Gerente de Logística**

Nivel Educativo: Universitario en áreas como Ingeniería, Administración o Economía

Funciones:

- Seguimiento al programa de producción de acuerdo al programa creado por la planeadora.
- Señalar las políticas de manejo y control de la bodega de materias.
- Dirigir, controlar y coordinar las áreas de compras, planeación y logística.
- Coordinar actividades de seguimiento en los departamentos de logística y flujos.
- Realizar seguimiento a los indicadores
- Verificar la planeación de las compras que se realice.
- Realizar seguimiento al presupuesto de compras.

## **Jefe Planeador de Suministro**

Tecnólogo o Profesional en Negocios Internacionales.

Funciones:

- Responsable de la cadena de suministro y de todas las negociaciones con proveedores a nivel nacional e internacional, así como la selección de los mismos.
- Autorizar y aprobar órdenes de compra.
- Verificar la planeación de las compras que se realice por parte de los planeadores sea la adecuada y tenga relación con lo exigido en la planeación de producción.
- Realizar seguimiento al presupuesto de compras.
- Revisar las requisiciones que se encuentren.
- Realizar la evaluación, selección y re evaluación de proveedores.
- Buscar proveedores nuevos.
- Participar y colaborar en otras actividades programadas por el jefe directo, área o por la compañía.

## **Planeador de suministro**

 Profesional en Relaciones Económicas Internacionales, Negocios Internacionales y Administración de Empresas.

Funciones:

- Hacer seguimiento al cumplimiento de las órdenes de compra.
- Hacer seguimiento al material rechazado.
- Conseguir cotizaciones iniciales para materiales adicionales.
- Enviar las órdenes compra a los proveedores.
- Realizar seguimiento a los proveedores de cada orden de compra.
- Coordinar y manejar la logística de la importación.
- Revisar las facturas de importación.
- Coordinar con el agente de aduana el proceso de nacionalización y transporte de la mercancía.
- Efectuar la liquidación definitiva de la importación y entregar al departamento de contabilidad.

## **Analista de aprovisionamiento**

Profesional en Negocios Internacionales, Mercado y Administración de Empresas

Funciones:

- Creación de órdenes de producción.
- Enviar las órdenes de compra a los proveedores.
- Hacer seguimiento al cumplimiento de las órdenes de compra, ingresando al sistema y revisar que materiales han ingresado.
- Hacer seguimiento al material rechazado.
- Seguimiento ordenes de producción de tapas, envases y estampados.

## **Jefe de lanzamientos**

Profesional en Ingeniería Industrial, maestría en Ingeniería Industrial.

Funciones:

- Realizar seguimiento al cumplimiento de fechas del cronograma.
- Calculo de la lista de materiales que posee la fabricación de cada producto y modificaciones solicitadas por marketing.
- Revisar obsoletos por continuación de productos.

## **Practicante de Servicio Nacional de Aprendizaje (SENA)**

Estudiante de Tecnólogo Negocios Internacionales, administración de empresas o afines.

Funciones:

- Agregar material al inventario.
- Actualización de las fechas de entrega de órdenes de compra en mantrak (sistema utilizado en Laboratorios de cosméticos Vogue S.A.S para su operación).
- Seguimiento a las próximas entregas de proveedores y validación con el aprovisionador.
- Cierre de saldos.
- Generación de órdenes de producción de frascos.
- Generación de órdenes de compra.
- Digitalización de órdenes de compra y envío de orden compra.
- Recolección órdenes de compra y validación de firmas de acuerdo a la matriz.
- Recepción de órdenes de compra con firmas.
- Consolidación de órdenes de compra en carpeta 52.
- Envió de órdenes de compra a proveedores.
- Cronograma de entregas del día siguiente.
- Recibo de facturas de proveedores.
- Solucionar problemas de facturas.
- Relación de facturas a contabilidad.
- Radicación de facturas.
- Envíos por medio de la empresa de paquetería "DHL".

## **Practicante universitaria**

Estudiante Profesional de Negocios Internacionales, relaciones exteriores y afines.

Funciones:

- Llamar a proveedores para acuerdo de fechas.
- Actualización de fechas de entrega.
- Seguimiento de las próximas entregas.
- Cierre de saldos.
- Escaneo de documentos soportes de llegada a las importaciones.
- Liquidación de importación.
- Impresión recepción de importación.
- Generación de reporte de moldes.
- Requisiciones papelería.
- Generación de la orden de compra.
- Digitalización de órdenes de compra y envío de órdenes de compra.
- Recolección órdenes de compra y validación de firmas de acuerdo a la matriz.
- Recepción de órdenes de compra con firmas.

 Teniendo en cuenta los perfiles requeridos mencionados anteriormente, se procede a realizar un plano de la ubicación de cada uno de los integrantes del área de logística.

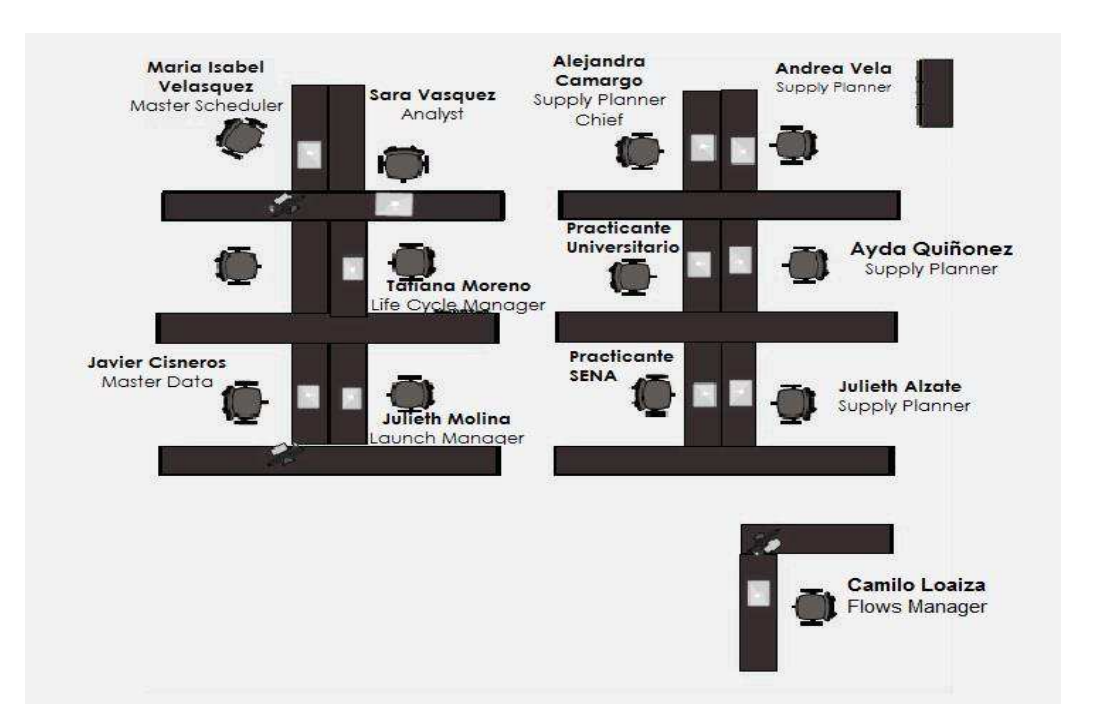

**Figura 2:** Distribución área de logística Laboratorios de cosméticos Vogue S.A.S. Elaboración propia, plano distribución del área

En el área de logística industrial de Laboratorios de cosméticos Vogue S.A.S cuentan con un practicante universitario y un aprendiz del Sena, los cuales deben realizar determinados procesos.

Por un lado, el pasante universitario es responsable de realizar los siguientes procesos:

Llamada a los proveedores para llegar a un acuerdo de fechas, para ello cuenta con una base de datos con información actualizada, con un teléfono que le permite llamar.

Actualización de fechas de entregas de las órdenes de compra en el sistema, según como lo requiera el aprovisionador, para cumplir a cabalidad con esta función se debe hacer un seguimiento por medio de correo electrónico con el proveedor. Ligada a esta responsabilidad, está hacer el seguimiento a las próximas entregas de los proveedores lo cual se debe realizar por medio de teléfono y correo electrónico.

Cierre de saldos, para esto el pasante debe descargar un archivo del sistema que se maneja en la compañía, el cual refleja las entregas realizadas y los saldos que quedan de las mismas, así que, si el saldo es el 5% o superior de la cantidad inicialmente requerida se debe programar la entrega del saldo con cada proveedor, pero, en caso tal que no sobrepase el 5% el aprovisionador debe dar la autorización para cerrar el saldo, el proceso se realiza a través del sistema.

Generación reporte de moldes, para este proceso el practicante universitario debe solicitar al área de costos un archivo donde relacionan las entregas que ha realizado el proveedor, el cual debe comparar con la información que tiene el planeador.

Liquidación de importaciones, el pasante debe tener conocimiento de los términos de negociación INCONTERM para realizar la correcta contabilización del proceso, para esto debe contar con todos los documentos originales del proceso de importación.

Impresión de recepción de importación y entrega a contabilidad liquidación de la importación, para esto se debe descargar un archivo desde el sistema de la compañía donde se evidencie el ingreso del material, con cantidades especificadas en la orden de compra y precios, para su correcto seguimiento.

Generación de archivo depreciación de moldes, este archivo requiere descargar el informe de recepciones, que muestra las cantidades recepcionadas durante un tiempo determinado, para así, luego unir la información con la que tiene el analista de control financiero y verificar que sea exacta en las dos áreas.

Tanto el aprendiz Sena como el practicante universitario deben cumplir con la realización de las siguientes operaciones:

Generación de órdenes de compra, se realiza a través del sistema propio de la compañía y para ello, es necesario que el aprovisionador brinde información de cantidad, fecha requerida, parte del producto, precio y proveedor para poder generarla.

Luego de la creación de la orden de compra se debe proceder a la recolección de firmas para siguiente proceso es la digitalización de las órdenes de compra, para así, poder enviarla al proveedor e iniciar la negociación de fecha de entrega de la mercancía.

Seguimiento de órdenes de producción y compra, para esta labor el pasante genera la orden en el sistema y luego debe llevar un control de lo que se ha generado para identificar si el proceso de producción se ha llevado correctamente.

Las funciones que están a cargo del aprendiz del Sena son las siguientes:

Creación de órdenes de producción de unidad de plástico – tapas, el aprendiz genera órdenes para que el personal de producción inicie el ensamble de tapas y pinceles para la línea de esmaltes, para esto, el practicante cuenta con un plan mensual diseñado por el área de planeación donde relacionan los requerimientos los cuales debe crear por el sistema mantrak, con las referencias indicadas en el plan.

Envío por DHL, para esta función el practicante debe programar la recogida de materiales en la planta de Laboratorios de cosméticos Vogue S.A.S para ser enviado al destino que sea indicado por el personal de calidad y/o logística, el éxito de la realización de esta función depende del formulario debidamente diligenciado, donde especifique origen, destino, responsable, peso y tamaño de la mercancía.

Recibo de facturas, el practicante es el encargado de recibir las facturas de los agentes aduaneros, para la radicación él debe ir hasta la recepción de la planta sellar la copia de la factura y firmarla para luego entregarla a contabilidad.

Radicación de facturas, las agencias de aduanas y agencias de transporte con las cuales Laboratorios de cosméticos Vogue S.A.S realiza el tránsito de los materiales comprados en el exterior, estas agencias hacen envío de las facturas de los servicios prestados, las cuales el aprendiz debe radicar en un Excel y en contabilidad para que se pueda realizar el pago.

Escaneo de documentos soportes de llegada a las importaciones y guardar en la carpeta de cada proceso de importación, para esta función se debe escanear cada documento como lo es la declaración de importación, la guía de transporte, la factura de la aduana, entre otros.

Algunos de los procesos mencionados anteriormente, desaparecen con la implementación de SAP (Systeme Anwendungen und Produkte - Sistemas, Aplicaciones y Productos) un software utilizado actualmente por las empresas para simplificar su operación y llevar más control de la misma, en este caso, este sistema se empleó para unificar la operación de L'Oreal y Laboratorios de cosméticos Vogue S.A.S, dicha implementación redujo las funciones de los practicantes, puesto que, no se crearon usuarios para los aprendices, lo cual generó un lapso en el que los pasantes no tuviesen ocupación alguna.

 Debido a esa transición, las funciones se redujeron y se establecieron de la siguiente manera:

#### **Practicante Sena:**

- Creación de órdenes de producción de la unidad de plásticos para el ensamble de tapas.
- Envío DHL
- Escaneo de documentos de las importaciones
- Recepción de facturas
- Radicación de facturas

#### **Practicante Universitario:**

- Seguimiento de las órdenes de compra
- Seguimiento a las próximas entregas de proveedores y validación con el aprovisionador
- Elaboración del cronograma de entregas
- Generación reporte de moldes
- Liquidación de importación
- Creación de indicadores

Las funciones de los practicantes dependían de gran manera del sistema operativo manejado por Laboratorios de cosméticos Vogue S.A.S, lo que hizo que al reemplazarlo por otro sistema se tuviese unas funciones definidas y claras para los practicantes.

El área de logística demanda de gran apoyo en los procesos por parte de los practicantes, por ende, es necesario definir con claridad las funciones de los practicantes para que se pueda dividir la carga laboral de manera equitativa y aplicar con mayor énfasis indicadores de gestión, para poder evaluar el tiempo empleado por el aprendiz en cada proceso e implementar estrategias para mejorar su rendimiento.

## <span id="page-26-0"></span>**Capítulo 2. Reprocesos que se presentan con los practicantes del área logística de Laboratorios de cosméticos Vogue S.A.S**

Dada la descripción del área, ahora se entrará a describir cada uno de los reprocesos que se generan en el área de logística debido que no hay una parametrización o guía para que el nuevo personal y genera retrasos en la ejecución del proceso.

El primer reproceso que se hace notorio dentro del área es la falta de control y seguimiento de las órdenes de compra y producción creadas por los antiguos pasantes, debido a que, los nuevos practicantes no tienen conocimiento de lo que se venía haciendo respecto a ello y, en ocasiones hay que eliminarlas y crear unas nuevas para cumplir con los requerimientos del aprovisionador.

El siguiente hace referencia a la creación de órdenes de compra y de producción de manera incorrecta, lo que genera que se deban eliminar y en algunos casos acudir al área de sistemas para poder crear una nuevamente.

A su vez, cuando el aprendiz aún no tiene claro los procedimientos dentro del programa puede oprimir la opción que no es y el resultado será la eliminación o anulación de una orden, lo cual requerirá autorización del aprovisionador y del área de informática para solicitar la recuperación de esa orden de compra.

 Por otro lado, la rotación activa de aprendices en el área de logística genera perdida y desorden en la papelería de radicación de orden de compra y orden de producción, puesto que no se tiene un control de lo realizado por los antiguos practicantes, respecto a los frascos pirograbados que maneja Laboratorios de cosméticas Vogue S.A.S para su esmalte, lo que causa un retraso en la elaboración y comercialización de productos.

Del mismo modo, las liquidaciones de importación sufren gran impacto gracias al flujo de aprendices, debido a que, el procedimiento de liquidación requiere un gran conocimiento de los términos de negociación INCONTERMS, un debido cuidado con las tasas de cambio, ya que, si se presentan errores en las liquidaciones se va a generar un error en contabilidad y finanzas, para lo cual es necesario que se haga una reevaluación de la liquidación y disminuye los indicadores del área de logística de Laboratorios de cosméticos Vogue S.A.

De la mano con la liquidación de importación se debe diligenciar y descargar la recepción de la importación para que contabilidad la pueda cancelar al proveedor, el riesgo que se tiene

con este proceso es que el aprendiz lo diligencie mal y no coincida con el valor que reportan las facturas de importación y se realice el ingreso de la mercancía por un valor erróneo.

La generación del archivo de moldes presenta el reproceso al no saber manejar de manera adecuada el archivo, puesto que, es necesario unirlo con otro reporte de contabilidad y se emplea una gran cantidad de tiempo al realizarlo por primera vez.

Los envíos por DHL presentan inconvenientes ya que, al ser una función poco común dentro del área, el pasante no tiene claro el proceso y retrasa el envío de la mercancía, a su vez, deben involucrarse personas de otras áreas dentro del proceso.

Para la radicación de facturas el reproceso se genera cuando el aprendiz diligencia los datos de manera errada, y debe volver a radicar la factura verificando de los campos coincidan con los datos solicitados.

De otra mano, los aprovisionadores se represan con trabajo puesto que no pueden apoyarse por un lapso de dos semanas en los practicantes que ingresan a ser parte del área de logística de Laboratorios de cosméticos Vogue S.A.S porque no tienen claro que deben hacer y de qué manera realizar los procesos.

Los reprocesos antes descritos fueron identificados por el jefe del área y el practicante bajo la siguiente matriz.

## Tabla 1

## *Reprocesos del área logística de Laboratorios de cosméticos Vogue S.A.S*

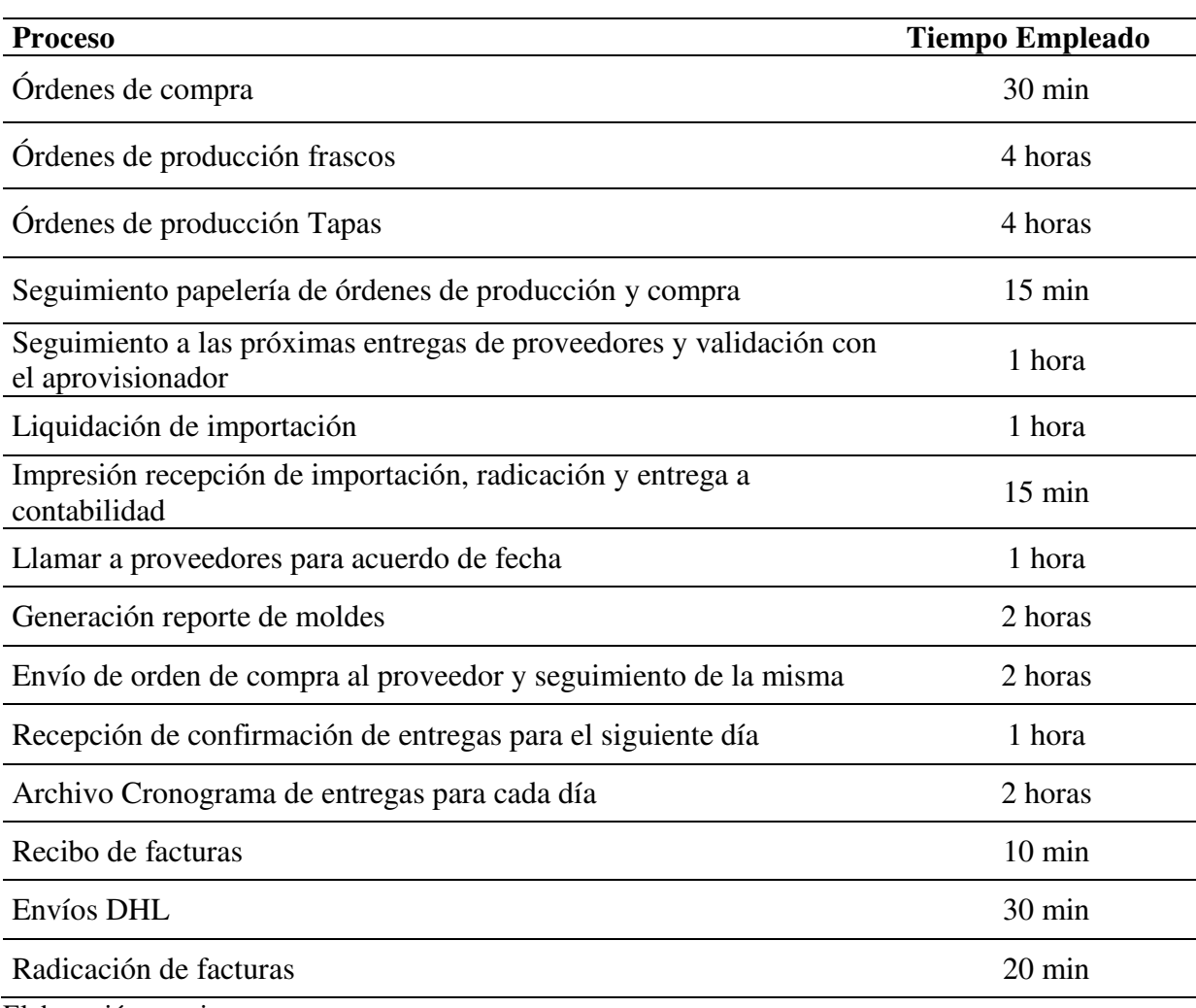

Elaboración propia

Por otro lado, según el reglamento interno de trabajo de Laboratorios de cosméticos Vogue S.A.S, bajo el mandato de L'Oreal Colombia S.A.S los colaboradores, en este caso, los practicantes deben cumplir los deberes establecidos en el artículo 38, siendo los siguientes:

"Respeto y subordinación a los superiores

Respeto a sus compañeros de trabajo

Procurar completa armonía con sus superiores y compañeros de trabajo en las relaciones personales y en la ejecución de labores

Respeto a los clientes, proveedores, contratistas y demás personas que tengan una relación comercial o de negocios con la empresa.

Guardar buena conducta en todo sentido y obrar con espíritu de leal colaboración en el orden moral y disciplina general de la empresa

Ejecutar los trabajos que le confíen con honradez, buena voluntad y de la mejor manera posible

Ser verídico en todos los casos

Hacer las observaciones, reclamos y solicitudes a que haya lugar por conducto del respectivo superior y de manera fundada, cometida y respetuosa.

Recibir y aceptar las ordenes, instrucciones y correcciones relacionadas con el trabajo, con su verdadera intención que es en todo caso la de encaminar y perfeccionar los esfuerzos en provecho propio y de la empresa en general

Observar rigurosamente las medidas y precauciones que le indique su respectivo jefe para el desempeño de su trabajo.

Permanecer durante la jornada de trabajo en el sitio o lugar donde debe desempeñar sus labores

Acatar los códigos de conducta ética, cumplimiento, confidencialidad y políticas de la compañía; tales como "Código de ética", "La forma en que compramos"; "La forma en que competimos"; "La forma en que prevenimos la corrupción"; "La forma como reclutamos"; "Empleo de amigos y familiares" o cualquier otro código que le sea informado."

Declarar cualquier conflicto de intereses en el momento que se presente

Presentar a su jefe inmediato y al delegado de recursos humados toda incapacidad médica dentro del término de 24 horas contadas a partir de la expedición de la misma."

A su vez, el reglamento indica la escala de faltas generadas por los colaboradores, establecidas por L'Oreal Colombia de la siguiente manera:

## Tabla 2

*Escala de faltas generada por los colaboradores de Laboratorios de cosméticos Vogue S.A.S – L'Oreal Colombia, Colombia*

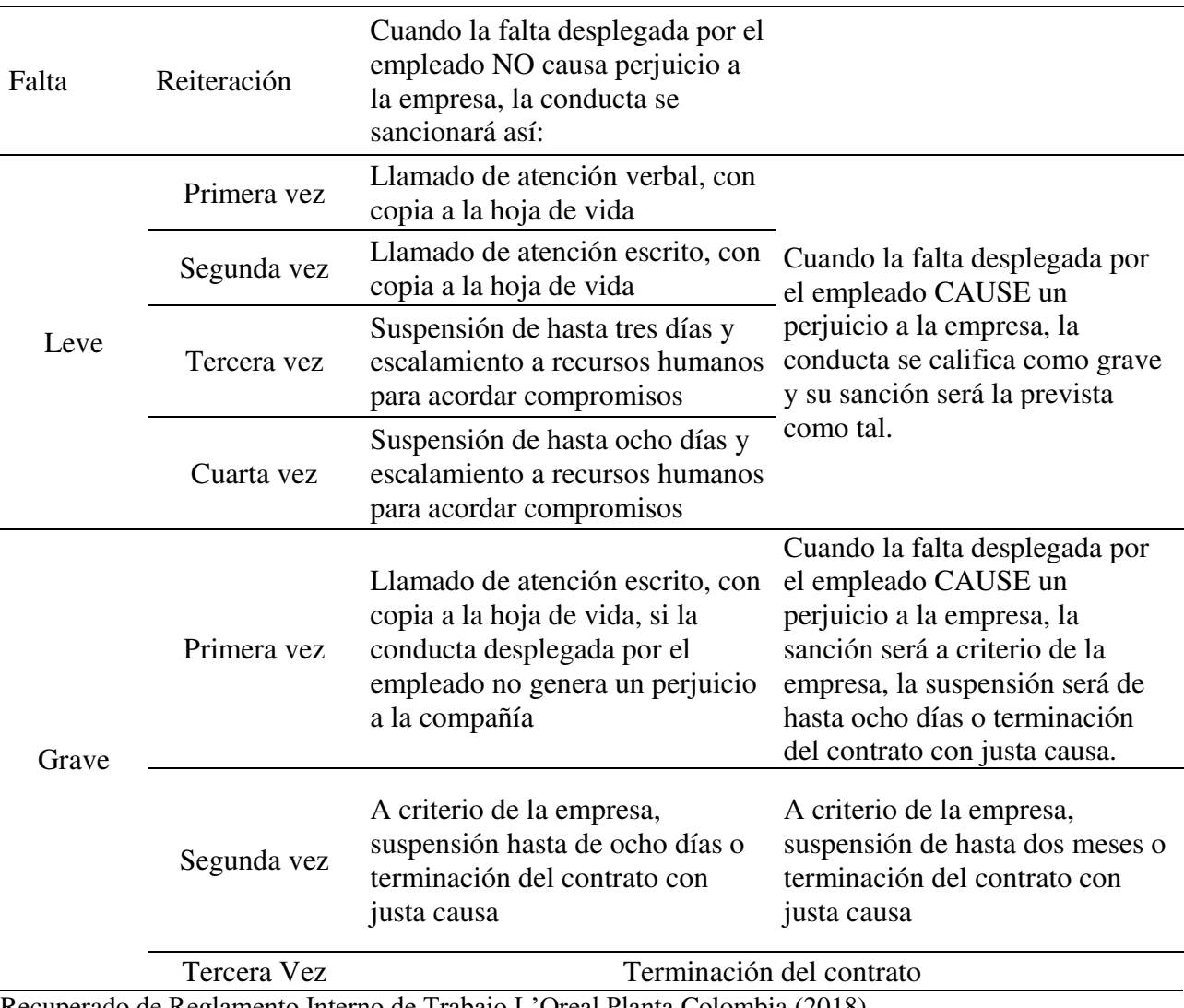

Recuperado de Reglamento Interno de Trabajo L'Oreal Planta Colombia (2018)

Teniendo en cuenta lo mencionado anteriormente, el practicante debe seguir los parámetros establecidos por Laboratorios de cosméticos Vogue S.A.S y L'Oreal Colombia para cumplir con los objetivos definidos por la organización.

Asumiendo que la rotación de practicantes de universidad y SENA, genera que se represe el trabajo en el área debido a que, la entrega del cargo se realiza en una semana y no tienen muy claros los procesos a realizar.

## <span id="page-31-0"></span>**Capítulo 3: Elaboración de una manual para los practicantes del área de logística de Laboratorios de cosméticos Vogue S.A.S**

Una vez establecidos los procesos que deben realizar los practicantes del área de logística de Laboratorios de cosméticos Vogue S.A.S y los reprocesos identificados en cada uno de ellos, se plantea la propuesta de crear un manual de funciones, el cual permita apoyar la capacitación de los nuevos aprendices, reduciendo el tiempo empleado en la capacitación y brindando un apoyo para los pasantes en los procesos a realizar.

Para la creación de una manual de funciones es necesario tener en cuenta el nivel jerárquico del cargo, la manera en la cual es nombrado e identificar en qué área está ubicado, realizando una relación de funciones con el personal del área y un estudio detallado del cargo para poder establecer competencias, nivel de estudio, objetivos y funciones requeridas por la compañía.

Para iniciar es necesario identificar las características del cargo, el nivel jerárquico es asistencial, debido a que, los practicantes apoyan el área de logística aprendiendo los procesos logísticos que allí se manejan, este cargo se divide en dos: Practicante Universitario y Practicante SENA

Por otro lado, el área logística de Laboratorios de cosméticos Vogue S.A.S se divide de la siguiente manera:

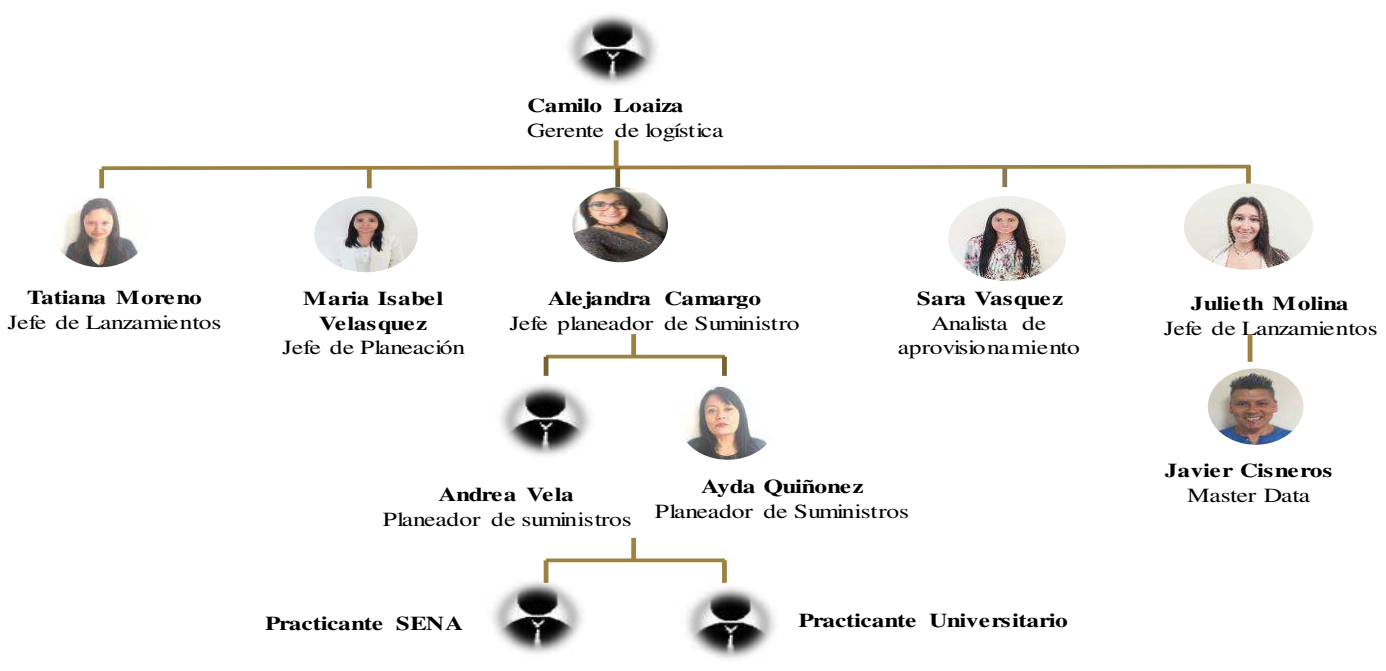

**Figura 3.** Organigrama área de logística L'Oreal Colombia Información tomada de recursos humanos – L'Oreal Colombia (2018)

## Tabla 3

## *Manual de funciones practicante SENA*

## **Laboratorios de cosméticos Vogue S.A.S – L'Oreal Planta Colombia Versión: 2**

Manual de Funciones

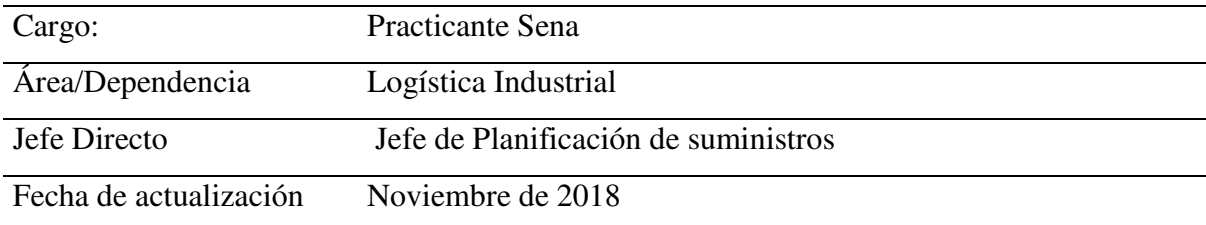

## **Descripción del cargo**

El nivel jerárquico es asistencial, depende del Jefe de planeación de suministros y de los planeadores de suministros.

## **Objetivo**

Reforzar los conocimientos obtenidos en la academia mediante la realización de los procesos del área logística, enfocándose en el cumplimiento de indicadores del proceso y metas fijadas por la compañía.

## **Perfil del cargo**

Estudiante de Negocios Internacionales, Administración de Empresas y/o afines. Experiencia: No aplica

Conocimientos Específicos: Manejo de paquete Office

## **Competencias del cargo**

Seguridad en sí mismo: Manejar un nivel de seguridad, para poder atender a los proveedores y dar confianza al hablar.

Trabajo bajo presión: Mantener un nivel de rendimiento adecuado al área, incluso en ocasiones cuando se exija un rendimiento mayor enfocándose al cumplimiento de metas.

Escucha activa y seguimiento de indicaciones: Establecer una escucha adecuada para cumplir con el seguimiento de indicaciones para obtener buenos resultados.

Trabajo en equipo: Cooperar y contribuir con las personas del equipo para el logro de los objetivos planteados, aceptando y valorando las ideas aportadas por cada uno.

Proactividad e Iniciativa: Identificar los procesos que puede realizar para contribuir con el progreso del área a la que pertenece.

Agilidad en procesos: Realizar los procesos de manera ágil y adecuada, garantizando el cumplimiento de las metas trazadas con anterioridad.

Respeto: Manejar un nivel de respeto por cada una de las personas que laboran en la organización, permitiendo que el ámbito laboral sea más ameno

Comunicación Asertiva: Mantener una buena comunicación, la cual permita que el mensaje se entienda de la manera correcta,

Responsabilidad: Cumplir a cabalidad las funciones asignadas en el tiempo estipulado, presentando lo que se ha solicitado de manera adecuada

Adaptación: Tener la capacidad de trabajar con distintas personas y cumplir con las tareas asignadas

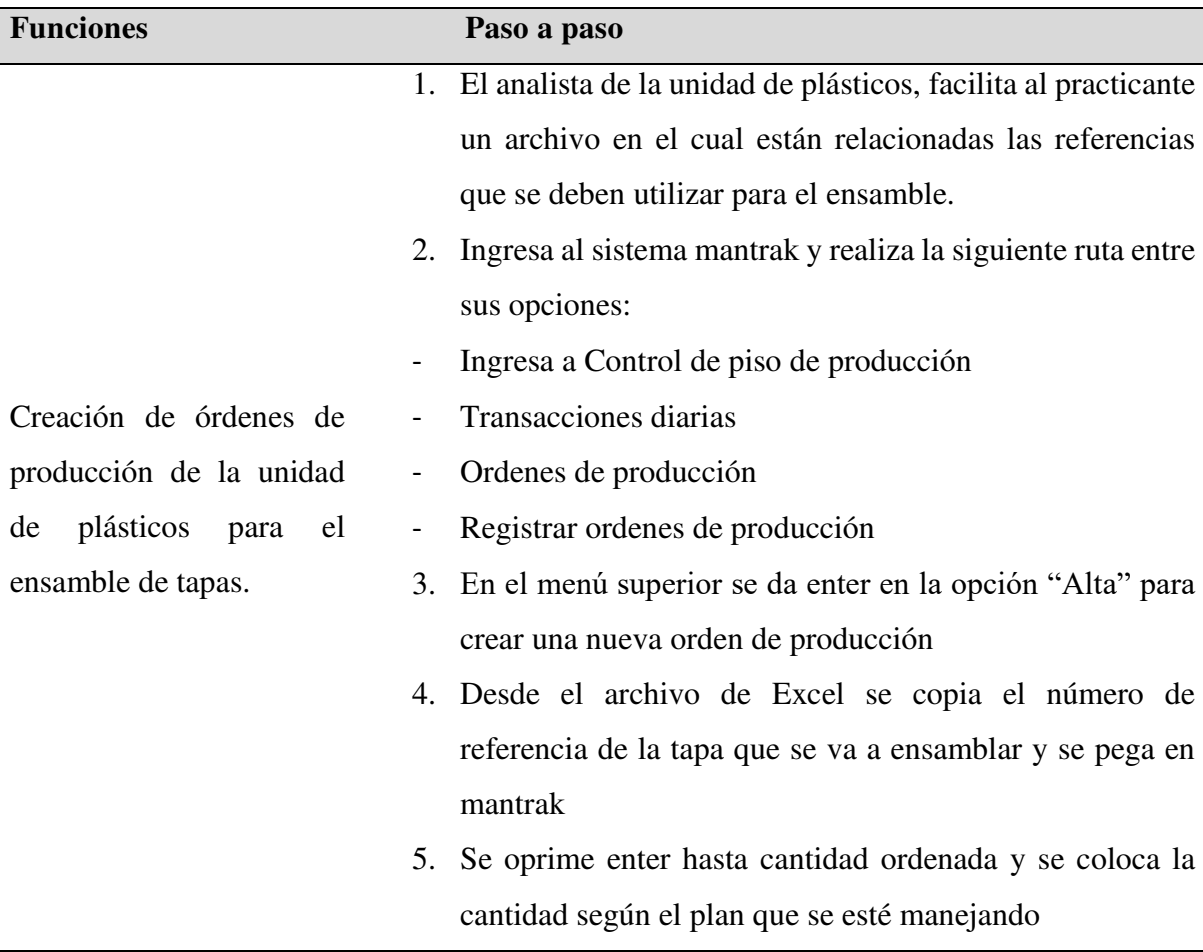

- 6. Se oprime enter hasta llegar a almacén MP que se le coloca AC y en Almacén Pt también se le coloca AC
- 7. Se oprime la tecla "esc" para que guarde
- 8. Cuando solicite la ruta al final para guardar es la siguiente:
- Cuando salga correcto registrar lista de materiales estándar se le debe colocar Y
- Desea una lista alterna se coloca N
- Debe salir correcto registrar ruta ahí le daremos que Y
- 9. Se copia el número de orden de producción que arroja después de la creación de la OP y se pega en el Excel
- 10. Se busca la opción "separación" en el menú superior y se oprime enter
- 11. En la opción Asignar partes orden producción a documentos existentes se pone N y asignar Ord. Ventas asignadas a Ord de producción N
- 12. Se oprime "esc"
- 13. Se oprime "Q"
- 14. Se da la opción asignar
- 15. Se digita la clave y se oprime terminar
- 16. Ir a la opción Lista surtida del menú superior y pegar el número de orden de producción creado en el primer paso
- 17. Estando en ese menú se oprime enter hasta imprimir OP con insumos incompletos se pone Y, imprimir lista de verificación de Datos se pone N, e Imprime protocolo se pone Y
- 18. Se oprime la tecla "esc"
- 19. Para realizar el proceso de impresión es necesario ir a la opción cambiar que se encuentra en el menú superior y se oprime enter
- 20. Se escoge la impresora llamada "KYOCERA PLASTICOS" y se da "esc"
- 21. Para asegurarse que la Orden de Producción salió bien se da enter en la opción pantalla, se espera que cargue y se

oprime enter hasta que salga la orden de producción, si sale PLN: SIN EXIST es porque no hay pincel o tapa suficiente para que se pueda generar como debe ser la Orden de producción

- 22. Una vez verificada la orden de producción, se oprime control+ c para regresar y se oprime la opción imprimir (La impresión saldrá en la impresora del área de producción)
- 23. Una vez impresa se procede a programar la orden de producción, se ingresa a la opción programar
- 24. Se pega el número de la orden de producción
- 25. Se oprime "esc"
- 26. Se ingresa la clave de mantrak y se da terminar
- 27. Una vez programada, se debe diligenciar un formato llamado Protocolo de tapas
- 28. Se modifica el nombre de la tapa y la orden de producción
- 29. Se imprime el protocolo y se debe llevar hasta el área de producción para que procedan a surtir el material
- 1. Se busca el formulario de DHL de diligenciamiento para entregas en la carpeta 11 del área de aprovisionamiento y en la carpeta llamada "entrega Edwin"
- 2. Se deben llenar los siguientes datos:
- Número de cuenta del cliente y detalles de protección del valor del envío. En la opción que dice "cobrar a" se selecciona remitente, se diligencia el número de cuenta del cliente
- De (remitente) se pone el número de cuenta del remitente, la persona de contacto (se pone como contacto a la persona que va a realizar el envío o ya sea el jefe del área de donde se realiza el envío. Referencias del remitente (se coloca la empresa de donde se realiza el envío). Nombre de la empresa (se pone el nombre de la

Envíos por empresa de paquetería DHL

empresa). País, (se diligencia el país de origen del envío). Ciudad (ciudad del remitente) Código postal (se coloca el código postal del remitente) y se agregan otros datos adicionales como: la dirección exacta de la empresa (para que llegue DHL a recoger el paquete) y el número telefónico de la empresa

- A (destinatario) Se llenan ciertos datos del destinatario como lo son: El nombre de la empresa de destino, el país (en el caso de que sea en el exterior), ciudad, código postal dirección exacta de la empresa, persona de contacto, teléfono y por último se agrega el e-mail
- (Productos y servicios) Se llena: tipo (international No document), Producto (Express WorldWide), notificación de entrega (se llena con una x y se deja el correo del remitente de donde se va a realizar el envío), Resumen de envío por correo electrónico (se llena con una x y se deja el correo del remitente de donde se va a realizar el envío)
- Detalles del envío Sale un cuadro que es necesario llenar con los siguientes datos: pieza (el número de piezas del envío) Peso de la pieza (el peso en kg de la o las piezas que se van a enviar) y por último se toma la volumetría de la pieza como lo son largo, ancho y alto
- Descripción del contenido (se pone la descripción del envío ejemplo: materia prima).
- Para envío de N° de documentos (requerimientos aduanales) Lo único que ese debe llenar es: Declarar valor para aduana (como en factura comercial/proforma) y los impuestos/aranceles de destino se coloca destinario)
- Términos y condiciones de transporte DHL, siempre se debe aceptar los términos y condiciones de DHL
- Se debe relacionar los datos de recolección
- Remitente (se agrega el número de cuenta del remitente), Nombre del cliente, nombre de la empresa país de origen, ciudad, dirección, código postal y número fijo
- Formulario de recolección se debe llenar la fecha de recolección según la fecha que se vea prevista, pero del envío a recolectar, total de piezas, horario listo (el horario inicial donde pueden venir a recolectar el paquete) y horario de cierre (el horario en el que ya no puedes prestar la atención a la transportadora
- Detalles sobre la localización en tipo de localización se debe colocar comercio y en ubicación del envío de debe colocar Front Desk
- 3. Por último, se le debe dar en el botón enviar a DHL para que se envíe el formato a la empresa transportadora y ellos instantáneamente envían un correo de confirmación que de por recibido el formulario
- 4. Para saber dónde va el envío se puede llamar a DHL y preguntar por el número de guía para saber el estado del envío
	- 1. El aprovisionador le facilita al pasante los documentos que deben ser escaneados e indicarle en que carpeta de importación debe guardarlo.
	- 2. Escanear los documentos, teniendo en cuenta que cada archivo no debe exceder 5 páginas y enviarlo al correo
	- 3. Descargarlo y proceder a guardarlo en la carpeta de la importación, para ello hay que seguir la siguiente ruta:

-Carpeta de 85

-Carpeta importación

Escaneo de documentos de las importaciones

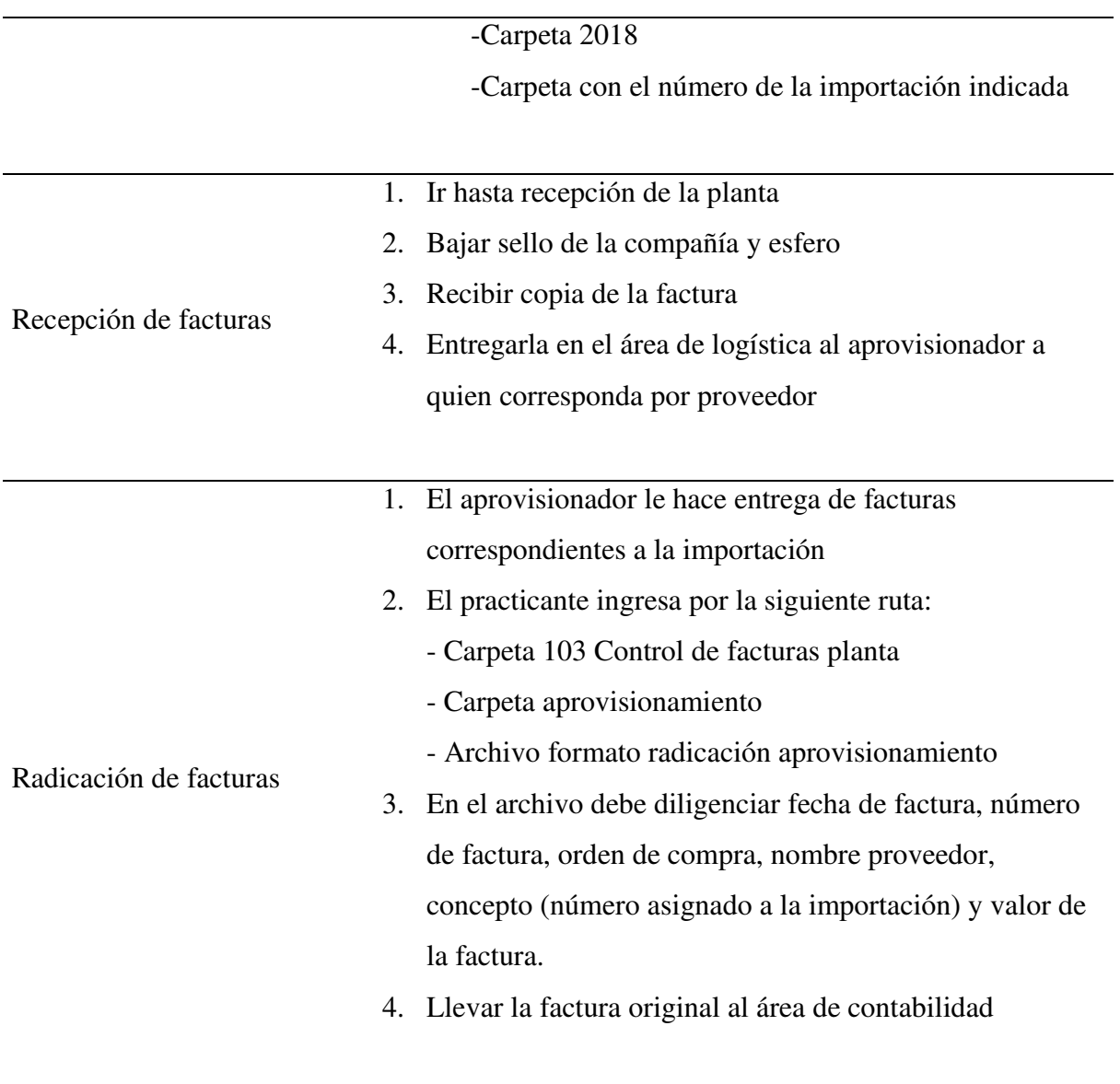

*Elaboración propia* 

## Tabla 4

## *Manual de funciones practicante universitario*

## **Laboratorios de cosméticos Vogue S.A.S – L'Oreal Planta Colombia Versión: 2**

## Manual de Funciones

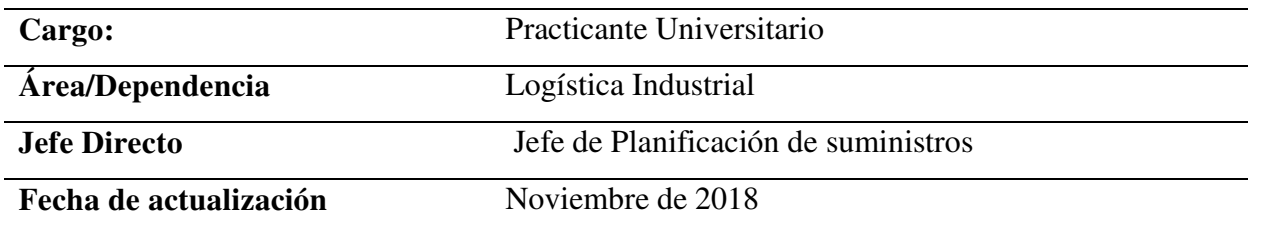

## **Descripción del cargo**

El nivel jerárquico es asistencial, depende del Jefe de planeación de suministros y de los planeadores de suministros.

#### **Objetivo**

Reforzar los conocimientos obtenidos en la academia mediante la realización de los procesos del área logística, enfocándose en el cumplimiento de indicadores del proceso y metas fijadas por la compañía.

## **Perfil del cargo**

Estudiante de Negocios Internacionales, Administración de Empresas y/o afines. Experiencia: No aplica

Conocimientos Específicos: Manejo de paquete Office

## **Competencias del cargo**

Orientación a los resultados: Realizar las funciones con altos niveles de calidad, enfocado al cumplimiento de metas organizacionales.

Trabajo bajo presión: Mantener un nivel de rendimiento adecuado al área, incluso en ocasiones cuando se exija un rendimiento mayor enfocándose al cumplimiento de metas.

Escucha activa y seguimiento de indicaciones: Establecer una escucha adecuada para cumplir con el seguimiento de indicaciones para obtener buenos resultados.

Trabajo en equipo: Cooperar y contribuir con las personas del equipo para el logro de los objetivos planteados, aceptando y valorando las ideas aportadas por cada uno.

Proactividad e Iniciativa: Identificar los procesos que puede realizar para contribuir con el progreso del área a la que pertenece.

Agilidad en procesos: Realizar los procesos de manera ágil y adecuada, garantizando el cumplimiento de las metas trazadas con anterioridad.

Respeto: Manejar un nivel de respeto por cada una de las personas que laboran en la organización, permitiendo que el ámbito laboral sea más ameno

Comunicación Asertiva: Mantener una buena comunicación, la cual permita que el mensaje se entienda de la manera correcta,

Responsabilidad: Cumplir a cabalidad las funciones asignadas en el tiempo estipulado, presentando lo que se ha solicitado de manera adecuada

Adaptación: Tener la capacidad de trabajar con distintas personas y cumplir con las tareas asignadas

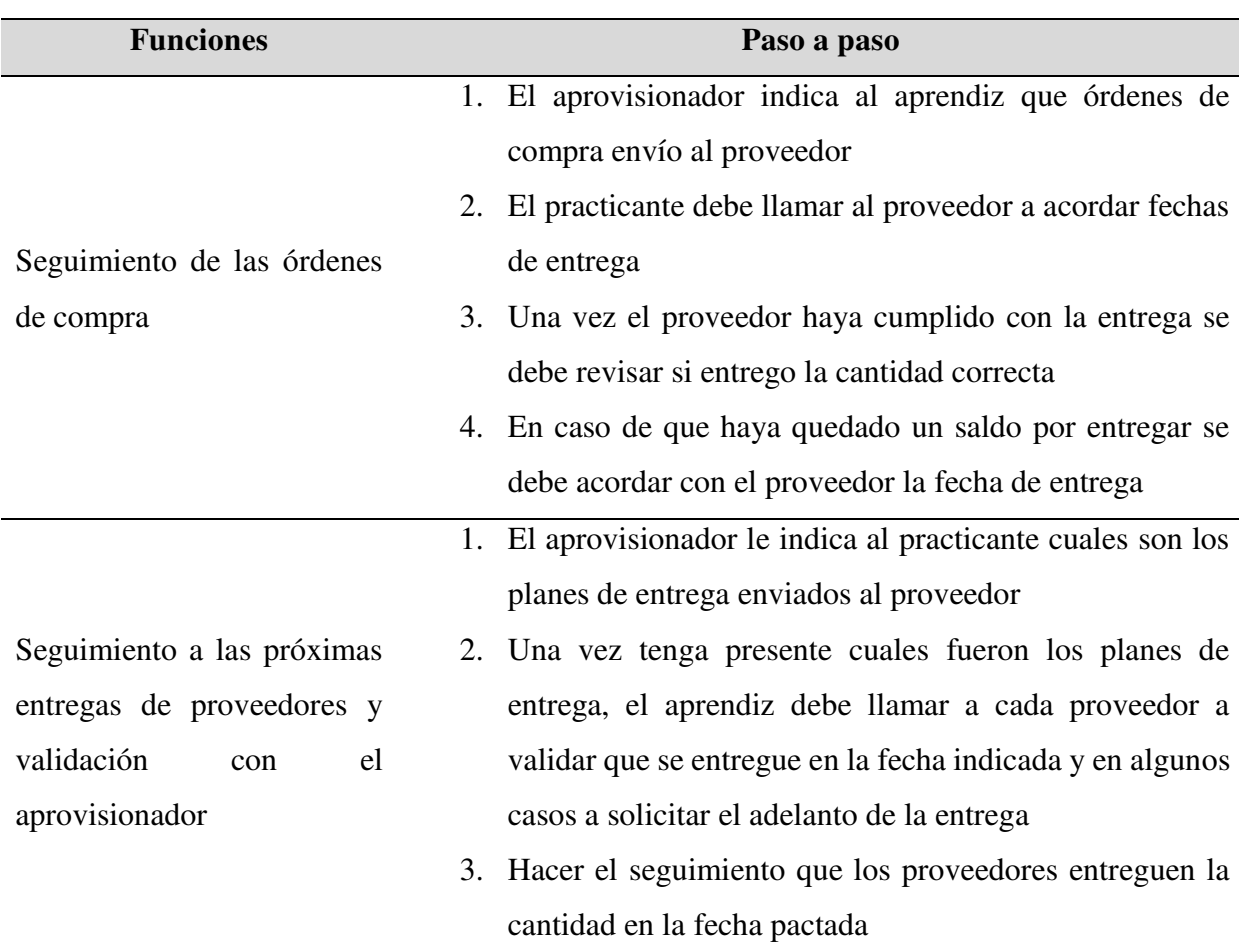

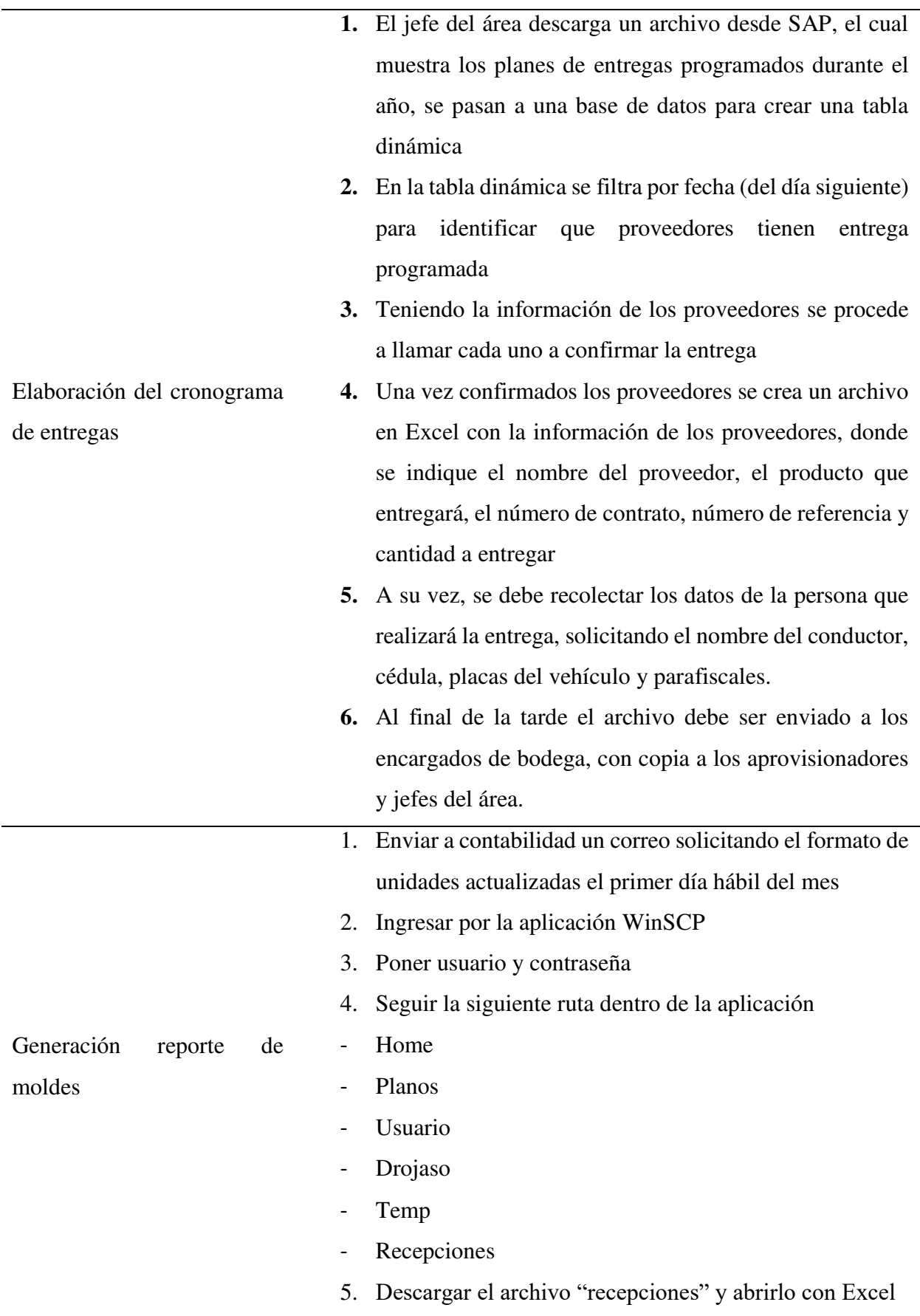

- 6. Poner en la configuración de Excel de ancho fijo y separar todos los campos
- 7. Cuando abra se filtra la fecha de recepciones por el mes actual
- 8. Copiar los datos del archivo de recepciones descargado en el archivo informe de unidades Intecplast y Soinco
- 9. En la hoja consolidado Soinco se agrega la columna S80
- 10. En el archivo S80 enviado por Johan Camargo de contabilidad, se crea una tabla dinámica en una nueva hoja con los siguientes parámetros
- Filtro: Proveedor
- Filas: Parte y descripción del parte
- Suma de valores: Cantidad
- 11. En la Columna del número de parte se da click derecho y se oprime configuración de campo, se selecciona la opción "ninguno" y en diseño de impresión se selecciona "mostrar etiquetas de elementos de formato" y hacer click en aceptar.
- 12. Se filtra la tabla dinámica por Simex y Soinco
- 13. La información se pega en la hoja llamada Consolidado Soinco y S80 del archivo informe de unidades Intecplast y Soinco
- 14. Se verifica que las cantidades del archivo muestren un resultado de 0, lo cual indica que las cantidades reportadas a contabilidad son las mismas que realmente ingresaron a bodega
- 15. Se guarda el archivo y se envía a contabilidad y costos para su revisión
- 1. Abrir archivo de liquidación de importación
	- TRM EUR; Tasa del día de la fecha de la factura SI son varias facturas con fecha diferente dejar la TRM del día de la liquidación.
	- TRM USD; Tasa del día de la fecha de la factura SI son varias facturas con fecha diferente dejar la TRM del día de la liquidación.
	- T.C EUR A DÓLAR; Celda formulada para dejar Tasa de cambio de Eur a USD
	- 2. Valor M/CIA; Incluir el valor de la(s) factura(s) del proveedor en este campo
	- 3. Valor M/CIA USD; En este campo se realiza la conversión de EUR a USD si aplica.
	- 4. COSTOS LOGISTICOS
	- Vr. Transporte Externo TOTAL; Incluir el valor de la(s) factura(s) del flete externo "TRANSBORDER, ZARATRANS, DHL, ETC"
	- Vr. Transporte Interno TOTAL; Incluir el valor de la(s) factura(s) del flete Interno "BWG COLOMBIA"
	- Vr. Arancel TOTAL; Incluir el valor de arancel de la(s) declaración (es) de importación (es)
	- Gastos Intermediación ADUANERA TOTAL Incluir el valor de la(s) factura(s) del Agenciamiento "ALADUANA – primera hoja subtotal"
	- Gastos Bodegajes ADUANA TOTAL Incluir el valor de la(s) factura(s) del Agenciamiento "ALADUANA – segunda hoja subtotal"
	- IVA INFORMATIVO; Incluir el valor del IVA de la(s) declaración (es) de importación (es)
	- 5. No. Pedido; incluir el número (s) de la importación que se va a legalizar.
	- 6. Fecha de liquidación; Fecha del día en que se está diligenciando la información.

Liquidación de importación

- 7. Transporte Marítimo y/o aéreo; informar el modo de transporte de la importación.
- 8. Recurrente; Confirmar si el modo de transporte usado para esta importación es habitual o no. (SI O NO)
- 9. TRM; este valor es Recuperado de la celda "TRM USD"
- 10. No Parte; Relacionar el # de parte (s) que se va a legalizar en la importación; una vez se oficialicen los códigos SAP hacer el cruce en la hoja "REF"; para que la celda formulada actualice la información en los siguientes campos;
- Descripción
- INV
- Partida Arancelaria
- **Incoterm**
- Tipo INV
- Proveedor
- **Origen**
- UM
- SA; # informado desde SAP. Si es posible incluir el dato en la hoja "REF"; incluirlo y formular las celdas.
- Cajas y/o Tambores; Con base en la lista de empaque diligenciar el campo
- Cantidad und/kg; Con base en la (s) factura (s) incluir cantidades a legalizar
- Precio Unit USD; Con base en la (s) factura (s) incluir precio unit a legalizar. OJO; Los valores en EUR se debe convertir a USD con casilla "T.C Eur A Dólar"
- Aprovisionador Responsable; Indicar el nombre del Aprovisionador responsable de la importación.
- 11. Las demás casillas están formuladas para realizar el cálculo unitario para hallar el costo real puesto en planta del material.
- 12. Una vez terminado de incluir todos los partes, cantidades y precios unitarios en USD realizar el filtro en la casilla No. Parte "AQUÍ HACER EL FILTRO" y quitar campos "VACIAS" seleccionar desde la casilla B17 hasta AK17 Y luego seleccionar hasta incluir TOTALES copiar y pegar en la hoja "CONSOLIDADO" desde la casilla A como valores, OJO no copiar sobre las celdas que ya contengan valores.
- 13. Para realizar el reporte a COMPRAS Y COSTOS, Compartir únicamente hoja de consolidado a los interesados.

*Elaboración propia* 

#### **Conclusiones**

 Al realizar el análisis de los procesos se evidenció que las funciones de los practicantes estaban ligadas con el programa utilizado en Laboratorios de cosméticos Vogue S.A.S, lo cual al migrar a otro sistema generó una ruptura de las funciones, quedando sin función alguna. Por otro lado, se comprobó que los reprocesos que se generaban se presentaban por la falta de claridad en los procesos, adicionando que algunos practicantes no tomaban apuntes del paso a paso para realizar las funciones, por ende, no se podía llevar a cabo las funciones de la manera correcta.

Con la creación del manual de funciones se parametriza los procesos que debe realizar cada practicante para así, llevar un trazabilidad y manejo adecuado de las operaciones de la compañía, permitiendo que cuando llegue un nuevo practicante al área pueda continuar las operaciones sin generar inconvenientes, de otra parte, el manual busca contribuir al desarrollo del área.

A su vez, la realización del manual para los pasantes permitirá un mejor desarrollo del área, teniendo un mayor aprovechamiento del tiempo para llevar a cabo los procesos y atender las necesidades, conforme a los establecidos por los directivos de la compañía.

## **Recomendaciones**

 Para no presentar nuevamente la inactividad de practicantes cuando se cambie de sistema, se recomienda distribuir funciones que demanden mayor análisis por parte de los pasantes, lo cual sea de gran importancia y apoyo para el área.

 Cuando se presenten reprocesos, es necesario tomar acción en el momento para que no se represen los inconvenientes y así brindar mejorar continuas a los indicadores del área.

<span id="page-47-0"></span> Frente al manual se recomienda tenerlo presente a la hora de la selección del personal, puesto que, contribuirá con la toma de decisión del postulante, debido a que deberá cumplir con las competencias requeridas para el cargo y la aptitud para lograr cada tarea descrita.

#### **Referencias**

Bernal, C. (2010). *Metodología de la investigación*. 3rd ed. Pearson Educación de México, S.A. de C.V.

Cámara de Comercio de Bogotá. (2008). *Los Incoterms y su uso en el comercio internacional* [Ebook]. Bogotá.

Cámara de Comercio de Bogotá. (2018). *Cámara de Comercio Laboratorios de cosméticos Vogue S.A.S*, Bogotá.

Cárdenas, I. (2015). *El manual de organización y funciones y el rendimiento laboral del personal operativo de la empresa OLPI ciudad de Ambato, provincia de Tungurahua. Universidad Técnica De Ambato.*

Cázares Hernández, L. (1995). *Técnicas actuales de investigación documental: Laura Cázares Hernández*. (3a. ed.). México: Trillas.

Cerinza, N. (2018). FAEDIS. Recuperado de [http://virtual.umng.edu.co/distancia/ecosistema/odin/odin\\_desktop.php?path=Li4vb3Zhcy9h](http://virtual.umng.edu.co/distancia/ecosistema/odin/odin_desktop.php?path=Li4vb3Zhcy9hZG1pbmlzdHJhY2lvbl9lbXByZXNhcy9hZG1pbmlzdHJhY2lvbl9pL3VuaWRhZF8yLw==#slide_5.1) [ZG1pbmlzdHJhY2lvbl9lbXByZXNhcy9hZG1pbmlzdHJhY2lvbl9pL3VuaWRhZF8yLw==#s](http://virtual.umng.edu.co/distancia/ecosistema/odin/odin_desktop.php?path=Li4vb3Zhcy9hZG1pbmlzdHJhY2lvbl9lbXByZXNhcy9hZG1pbmlzdHJhY2lvbl9pL3VuaWRhZF8yLw==#slide_5.1) [lide\\_5.1](http://virtual.umng.edu.co/distancia/ecosistema/odin/odin_desktop.php?path=Li4vb3Zhcy9hZG1pbmlzdHJhY2lvbl9lbXByZXNhcy9hZG1pbmlzdHJhY2lvbl9pL3VuaWRhZF8yLw==#slide_5.1) 

Definición de términos del SGCISO 9001 calidad. *Sistemas de Gestión de Calidad según ISO 9000*. (2018). Recuperado de<http://iso9001calidad.com/definicion-de-terminos-586.html>

Departamento Administrativo de la Función Pública. (2014). *Guía para establecer o modificar el manual de funciones y de competencias laborales*. Bogotá.

Estrada, S. (2017). *Diseño de manual de funciones y manual de procesos y procedimientos para la empresa Segmentta*. Pregrado. Universitaria Agustiniana.

Espinoza Sotomayor, Roberto, El fayolismo y la organización contemporánea. Visión Gerencial 2009, (Enero-Junio) ISSN 1317-8822 Recuperado de <http://www.redalyc.org/pdf/4655/465545880010.pdf>

Grajales, A., & Valencia, A. (2015). *Plan de mejoramiento al manual de funciones del área administrativa de la empresa de aseo de Pereira*, 2013 (Especialista en Alta Gerencia). Universidad Libre, sede Pereira.

Hernández, R., Fernández, C. y Baptista, P. (2014). *Metodología de la investigación*. 6th ed. México.

Grupo L'Oreal. (2018). *Historia de L'Oreal: momentos culminantes, etapas de desarrollo* - Recuperado de<http://www.loreal.es/el-grupo/historia>

Historia Vogue - Cosméticos Vogue Colombia. (2018). Recuperado de <https://cosmeticosvogue.com/es-co/historia-vogue/>

MN\_FUNCION\_CR. (n.d.). 1 ed. Bogotá: Director de recursos humano Laboratorios de cosméticos Vogue S.A.S

Peña, J. Y Sánchez, J. (2014). Diseño de un manual de procedimientos y funciones como fundamento principal para la posterior implementación de un sistema de gestión de calidad ISO 9000 en la empresa AMCOM S.A. Universidad de Cartagena.

Periódico La Republica. (2012). L'Oreal compró a la colombiana Vogue. Recuperado de <https://www.larepublica.co/empresas/loreal-compro-a-la-colombiana-vogue-2024495>

Sánchez, J. (2017). Funciones desempeñadas como técnico en contrataciones en la oficina de administración logística del organismo de evaluación y fiscalización ambiental OEFA (Licenciado en Administración). Universidad nacional de Trujillo.

Vicepresidente Ejecutivo y Director General de Ética L'ORÉAL. (2018). *Código de Ética L'Oreal* [Ebook] (3rd ed.).